## SAP ABAP table FDM\_OBJECT\_DATA {FSCM-DM Integration: Case Objects (with Properties)}

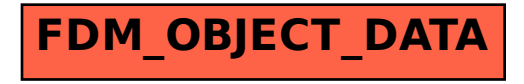